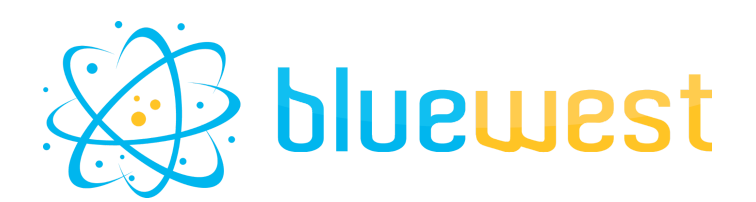

# **PrivateDataRandomizer**

# **Description**

Private Data Randomizer allows you to randomly choose the value of privateDatas from a list of elements.

## **Compatibility**

Switch 2020 fall (Node.js).

## **Connections**

At least one incoming connection. One single outgoing connection.

### **Use cases**

● Choose between several forms of politeness for your emails.

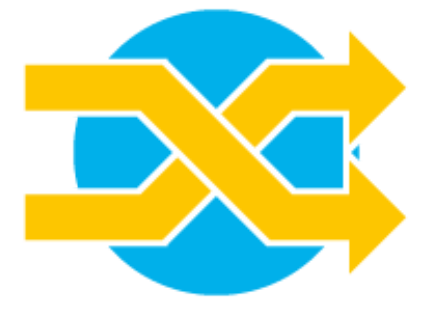

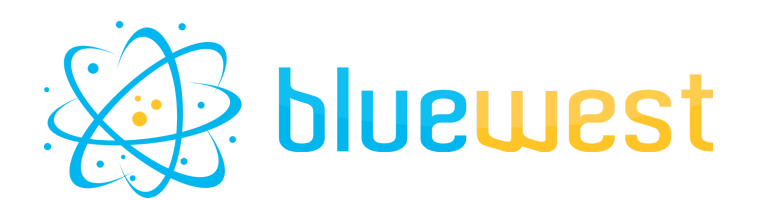

## **Flow element properties**

#### **● Set job private data**

The private data to attach to the jobs passing this element. Each private data item should be specified on a separate line by a string in the format :

key=value1|value2|value3 \*

- Examples :
- 1d6roll=1|2|3|4|5|6
- greeting=Dear|Hello|Hi|Greetings
- letterEnding=Best regards|Thank you for your time|Reach out with questions|Let me know if you need anything
- Value could be:
- $\bullet$  1d6roll => 5
- greeting => Dear
- letterEnding => Let me know if you need anything

#### **● Private data separator**

'Private data key separator' will be the character separating the private data name from his possible value.

The default choice is '=' (equal).

#### **● Value separator**

'Value separator' will be the character separating the values to be chosen randomly. The default choice is '|' (pipe).

*<sup>\*</sup> Private data key separator (=) and value separator (*|*) can be changed in their own properties.*